#### Toward a new symbology model

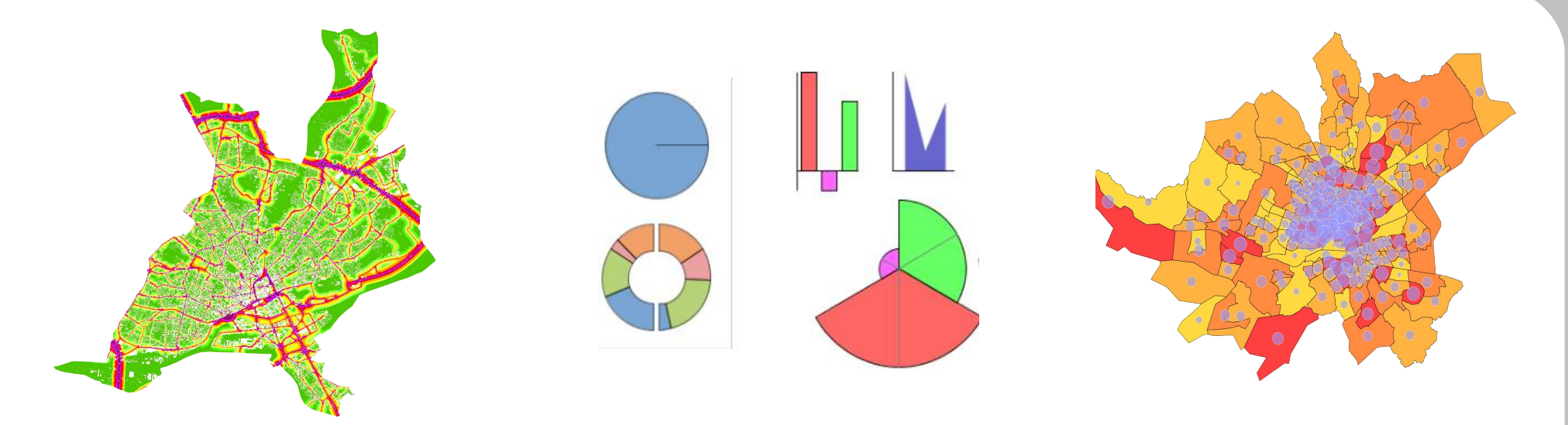

### OrbisGIS workshop – OGRS 2012

Alexis Guéganno, IRSTV Nicolas Fortin, IRSTV Gwendall Petit, IRSTV Erwan Bocher, IRSTV Olivier Ertz, HEIG-VD Julien Le Glaunec, HEIG-VD

2012

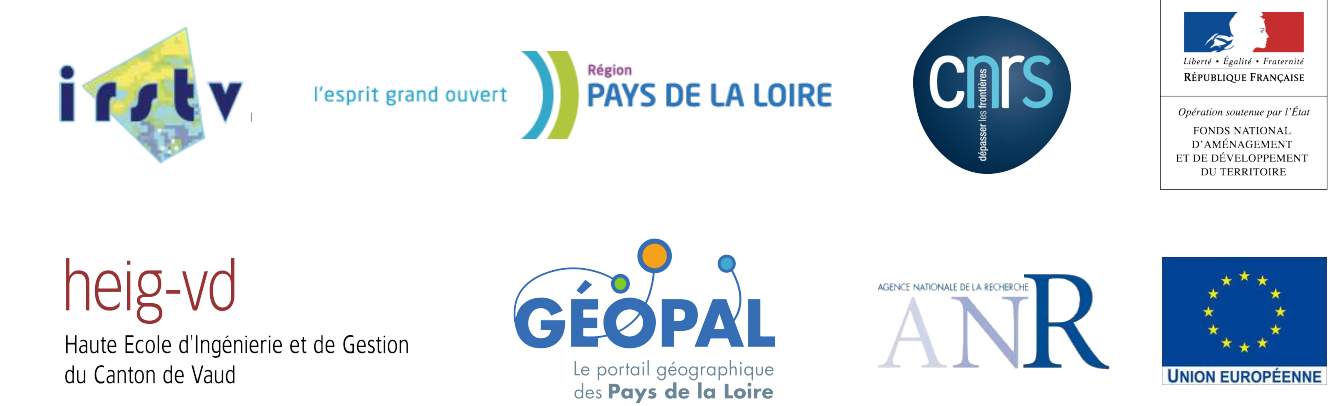

# Symbology encoding 1.1 :

- OGC specification
- Suffers from several weaknesses.
- Many symbols that are useful to the cartographers can't be described with SE 1.1 :
	- Collections of complex symbols
	- Hatched fills
	- Lines dashed with advanced symbols

Some symbols are possible but difficult to describe :

- Value classifications
- Interval classifications

The parameters used for these symbols are not described at the symbol level, but at the rule level.

# SE 1.1 :

- Is distant for cartographer needs
- Is not much used by FOSS GIS
- Suffers from interoperability problems

In order to solve the problems faced by SE 1.1, a working group currently tries to improve it in a new model that is :

- Closer to cartographer needs
- Richer

SE is currently under active discussions in the OGC working group.

## Through this presentation we will see how SE 2.0 can be used to create :

- Unique symbols
- Proportional values
- Unique values
- Interval classifications
- Bivariate analysis
- Diagrams

Symbology can't be explained without drawing maps : we'll use OrbisGIS !

- SE 2.0 is the symbology model of OrbisGIS 4.0.
- Useful to study the problems that can hide in the model...

#### SE 2.0 and GUI...

# OrbisGIS 4.0 is built to propose :

- A simple user interface for common analysis
- A complete user interface for advanced analysis

# Let's start with simple analysis... Have a look to the XML file.

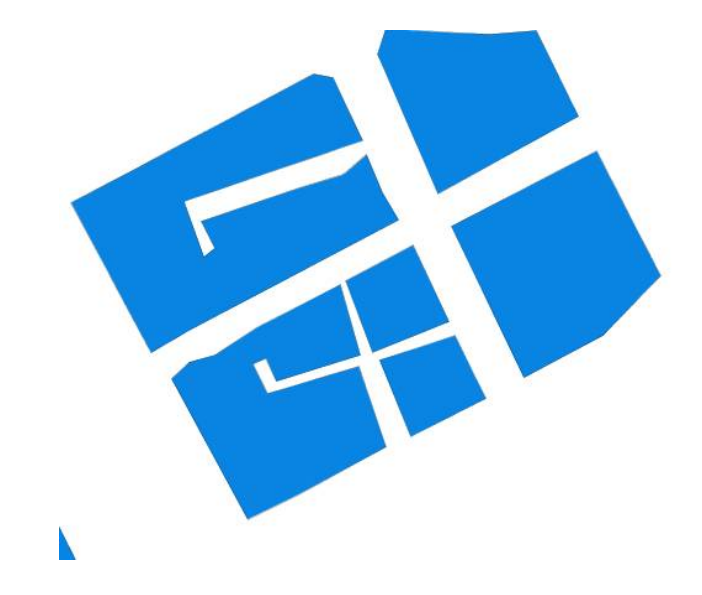

## As for SE 1.1, most of the informations are gathered in Symbolizers in SE 2.0 :

- LineSymbolizer
- AreaSymbolizer
- PointSymbolizer
- RasterSymbolizer
- TextSymbolizer
- CompositeSymbolizer

We face a paradox :

- Symbolizers' structure is complex
- We want to propose a simple editor

We try to propose an editor that can hide the complexity of the symbology models in many situations

– ...

### Many needs of cartographers are well-known. They will often try to build :

- Unique symbols
- Proportional symbols
- Value and interval classifications

### Knowing that, we may :

- Study how to build such analysis with SE
- Use the simplest ways to do so as base patterns
- Try to recognize these patterns in the SE files We don't want to maintain two symbology models in parallel (one for our needs and one to implement an OGC specification).

• We try to recognize some known patterns Here a proportional point.

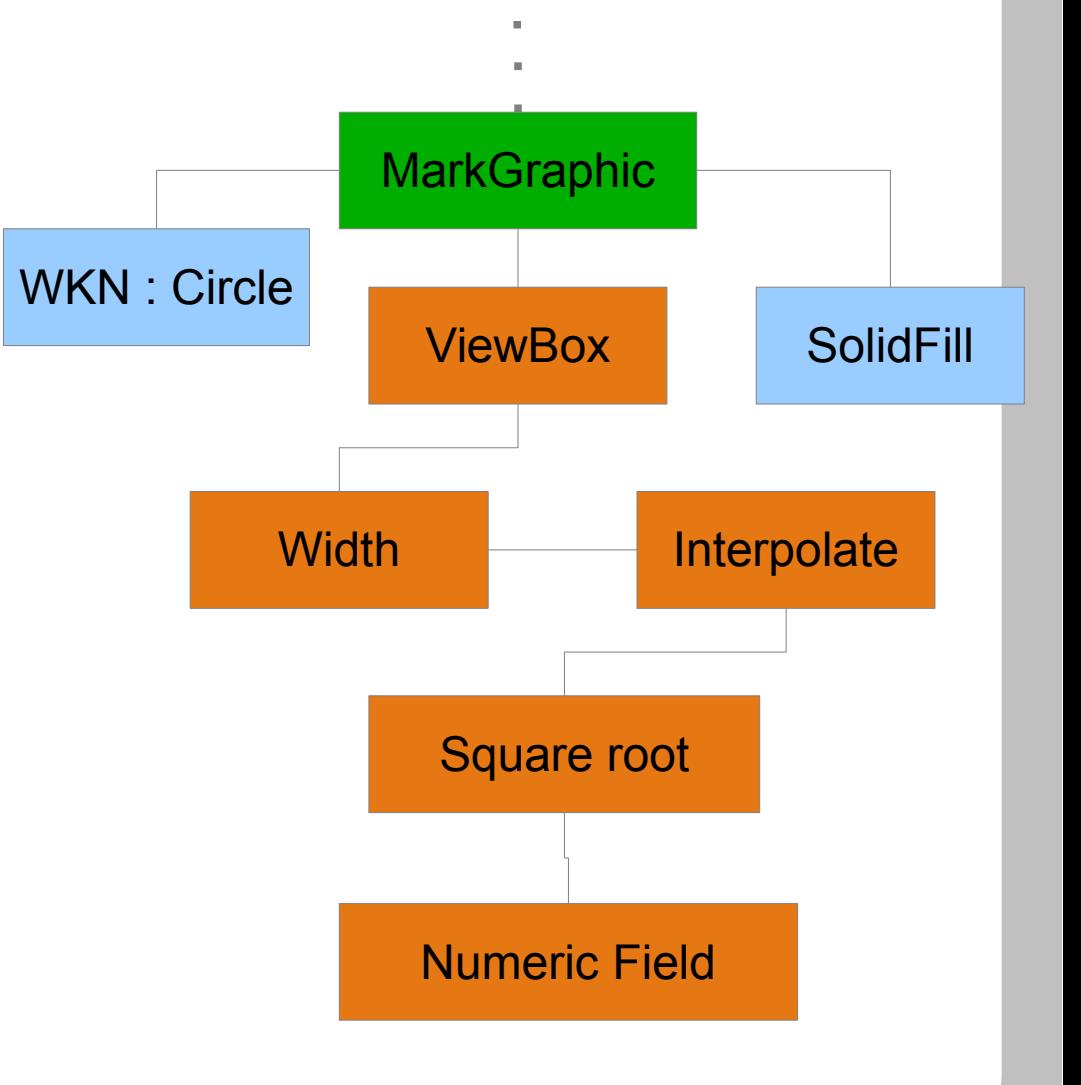

### Let's try it !

Build a proportional symbol and have a look to the generated XML !

- Still on the buildings of Nantes
- Build a proportional Symbol on the HAUTEUR (height) field.

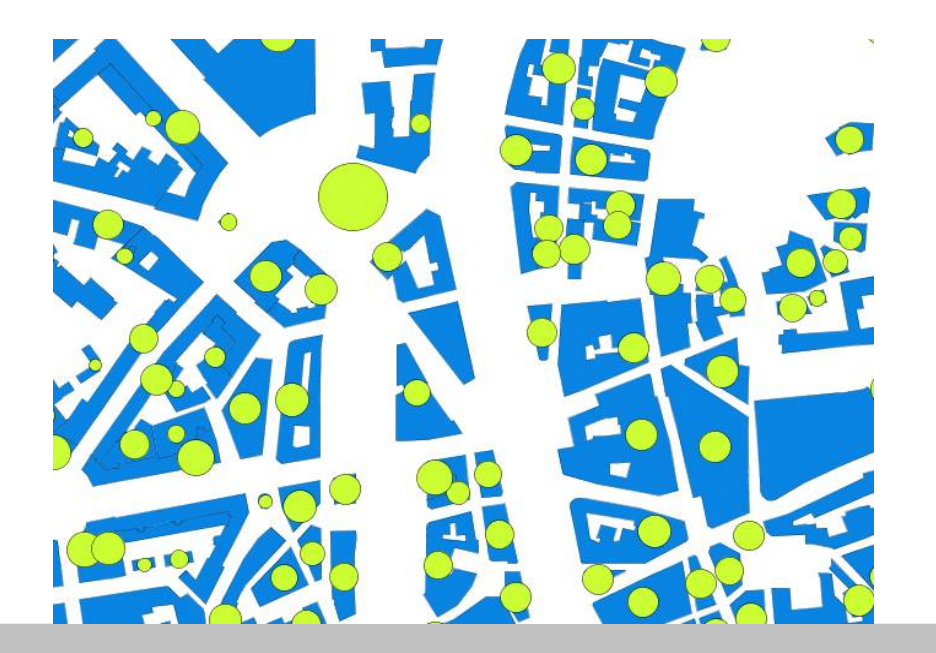

SE is not built apart from the other works from the OGC :

- May replace SE 1.1 in SLD and in Open Web Map Context.
- Uses FES wherever it is possible
- The norm is built to be naturally included in the OGC works.

The styles that can be built with SE can be much richer :

- All known patterns are not implemented yet in the simple editor
- Most of the configurations can't be associated to a known pattern.

Even if the simple editor can't do more, we can go further by :

- Importing external styles
- Using a more advanced editor
- Editing XML files by hand

We can use SE to draw maps that are not yet recognized by the simple editor :

- Unique value
- Interval classification

We'll work with another layer : contouring\_noisemap.

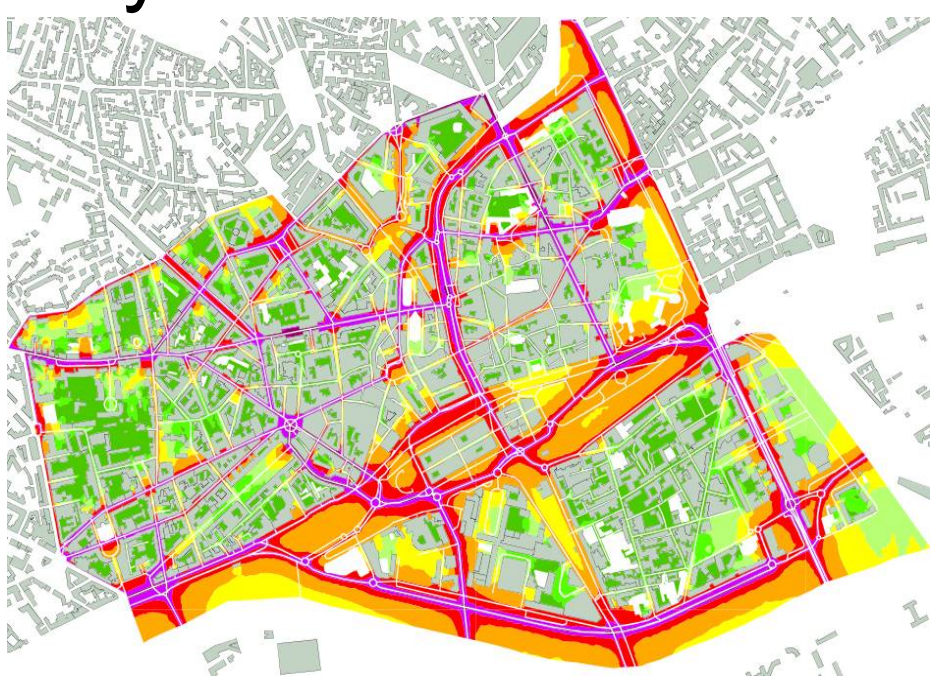

Performing analysis that are not possible with SE 1.1

With SE 2.0, we can do things that are not possible with SE 1.1 :

– Hatched fills

– ...

- Graphic stroke
- Advanced diagrams
- Bivariate analysis

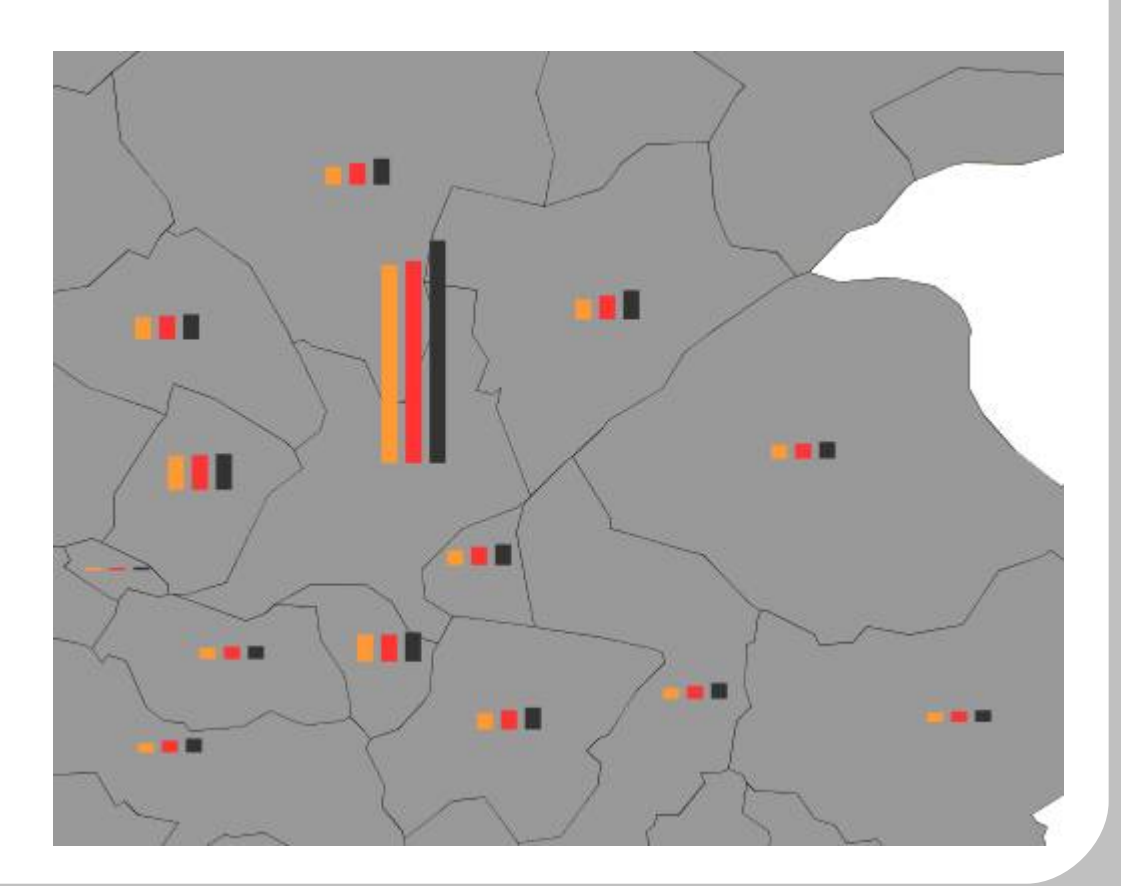

Even if rules are not used to build classifications anymore, they can still be used to :

- Filter rendered data with FES
- Draw layers differently according to the zoom level.

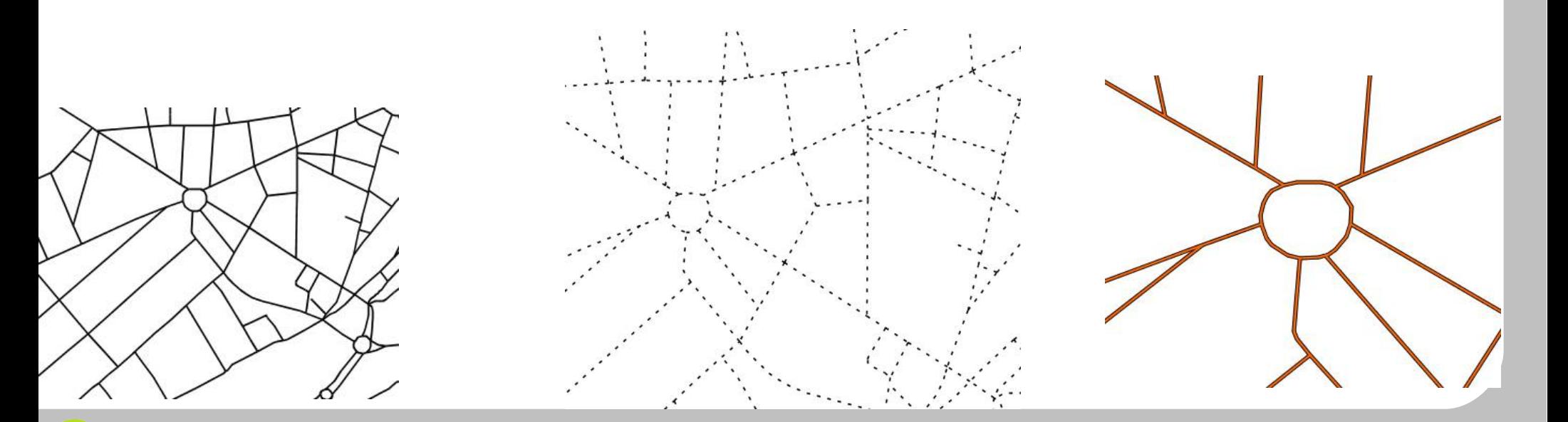

From the beginning, our implementation of SE 2.0 has been thought to :

- Match the specifications of the norm
- Propose a rendering engine that is at least as fast as the one we had in OrbisGIS 3.
- We are able to style and draw huge data sets.

## Symbology Encoding 2.0 may cause some issues :

- Mixed analysis can be hard to express
- It may be hard to build simple UIs in many cases
- It can be used to build totally pointless « analysis »

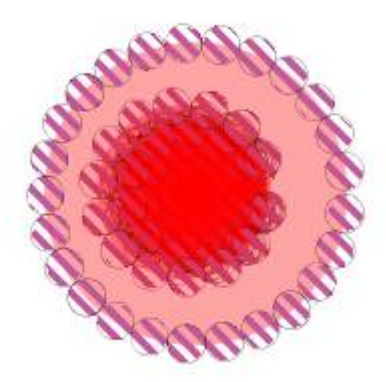

Let's take an example.

For an area symbolizer :

- Use a HatchFill to fill it
- Use a GraphicStroke to draw the lines
- Use a MarkGraphic as stroke pattern
- Use a PenStroke to draw the outter of the marks
- Use a HatchFill to fill this PenStroke

Things can go REALLY far !

– …

Using OGC specifications, we can build a unique share format for maps :

- We have SE to describe symbology
- We have Open Web Map Context to describe the whole map, with styled layers.
- What about using common data, common symbology, common maps ?

OrbisGIS is becoming usable on the server side too :

- WMS server to use SE 2.0 through the Web
- A service to share maps through the web

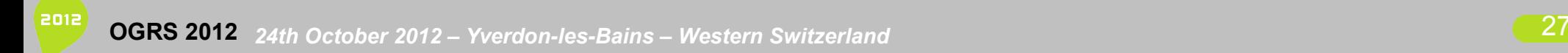

### A map catalog service can be queried through HTTP to share maps with OrbisGIS.

Using it, people can :

- Prepare their maps locally
- Send their maps on the web
- Share their maps with their teams
- Use the maps of their teams

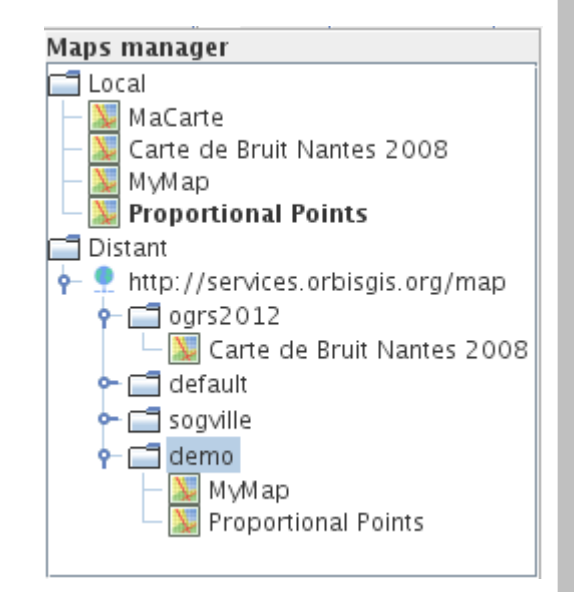

Cartography is useless if we are not able to process georeferenced data. The Web Processing Services is here to help you to :

- Retrieve processings from a server
- Send processings to a server
- Process data remotely

All the works that have been presented here are the first steps of a wider project : poly-publishing.

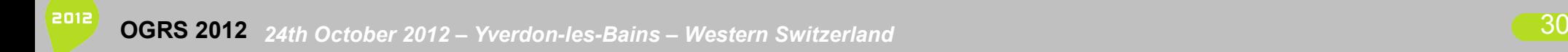